# **BERECHNUNG EINES HEIZUNGSROHRNETZES**

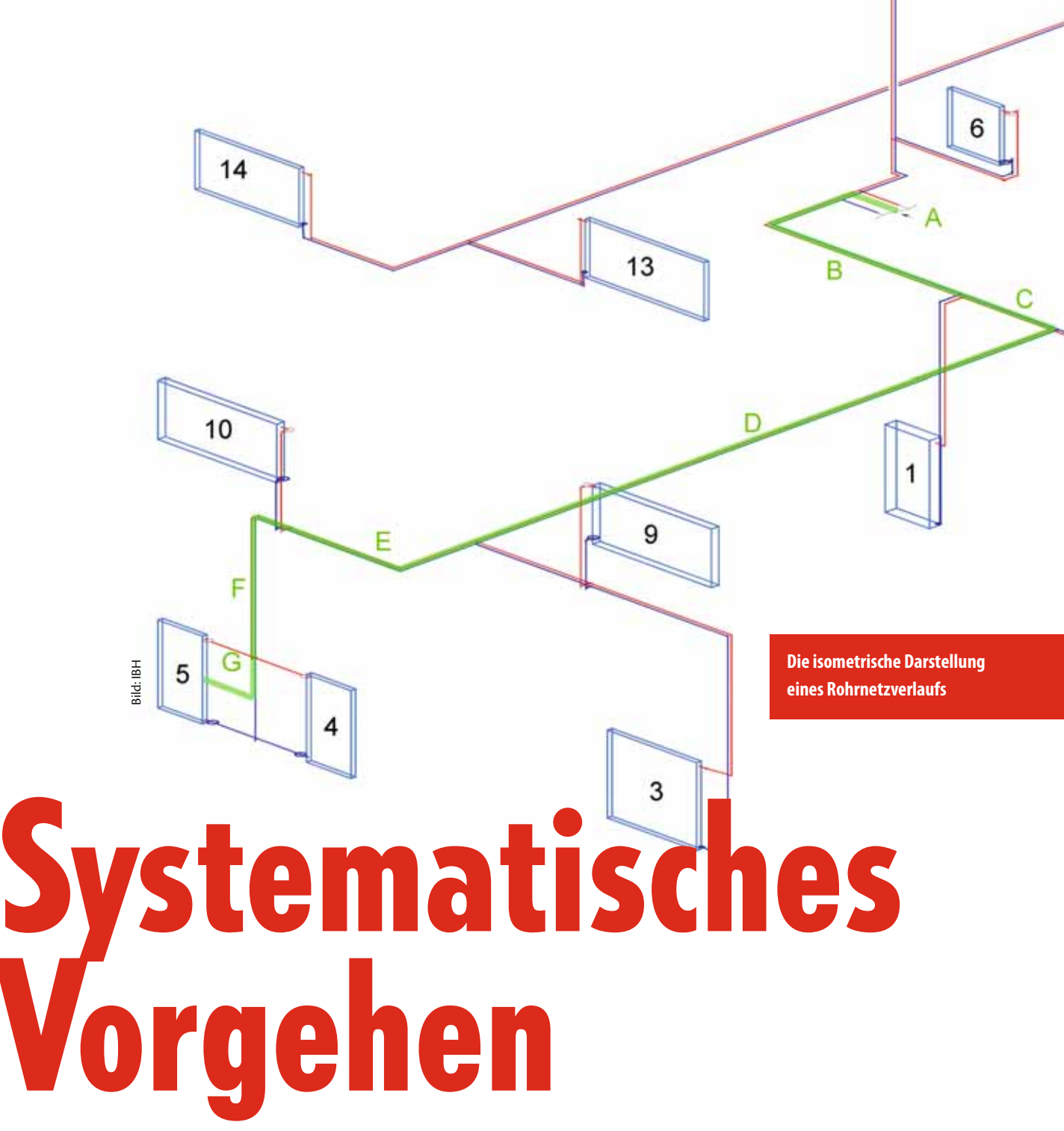

**Irgendwann in der Bauphase sind die Heizungsrohre zu einem großen Teil verschwunden in Schlitzen und hinter Verkleidungen. Dann sieht niemand mehr die gut geplante Arbeit. Aber man bemerkt noch die Funktion und schlimmstenfalls eben auch die Fehlfunktion des Rohrnetzes.**

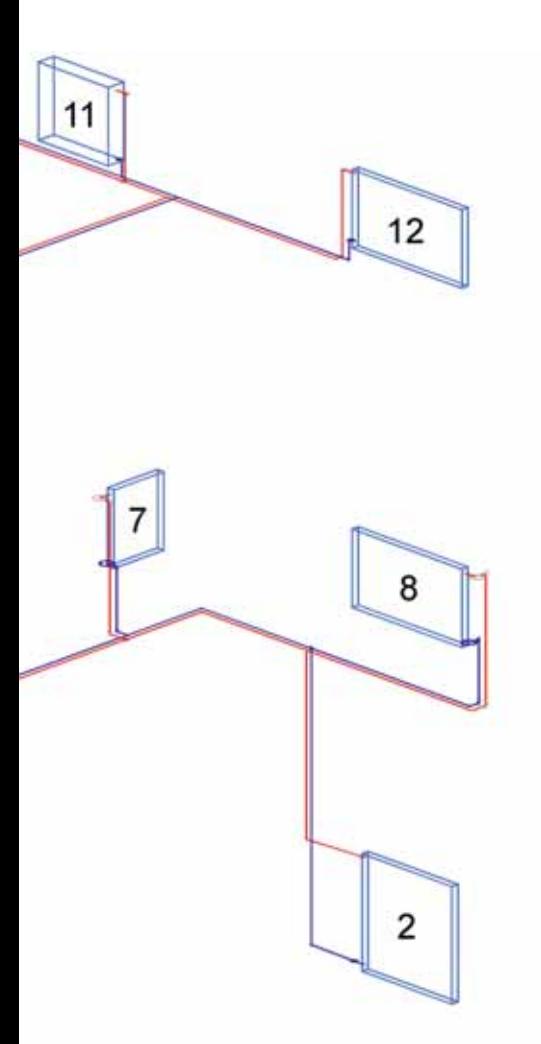

m ein funktionierendes Rohrnetz aufbauen zu können, sind also Spielregeln zu beachten. Und klar, es muss auch gerechnet werden. Dieses Rechnen wird in der Praxis von Rechensklaven, also Computern unterstützt. Aber wenn man nicht weiß, was da abläuft, können auch das beste Rohrnetzprogramm und der flotteste Rechner nicht helfen. Man sollte also schon den Durchblick haben, so wie Sie nach diesem kurzen Bericht.

#### SCHEMATISCHE ABBILDUNG

Grundlage einer Berechnung sollte ein Strangschema sein. Wie Sie das systematisch erstellen können, haben wir im SBZ Monteur 03/2011 beschrieben. Die beiden Bilder in diesem Bericht zeigen den Übergang von einem dreidimensionalen Schema zu einem einfachen und üblichen zweidimensionalen Strangschema. Dort ist im Prinzip jede Fahrstrecke des heißen Wassers vom Kessel zum jeweils betrachteten Heizkörper und wieder zurück genau abgebildet. Möchte man also die farblich markierte Fahrstrecke zum Heizkörper 5 abfahren, so verfolgt man das Heizwasser auf dem Weg entlang der Strecken von A nach B und so weiter bis einschließlich G.

Auf dem Weg zum Heizkörper 5 befinden sich immer wieder Abzweige. Klar, die Strecke dorthin kann ja auch andere auf dem Weg liegende Heizkörper versorgen. Das Strangschema gibt also Auskunft, welche Heizkörper von welcher Leitung versorgt werden – und aus der Sicht der Leitung, welche Leitung die dort angeschlossenen Heizkörper versorgen muss.

## HEIZKÖRPER MIT ANFORDERUNG

Jeder Heizkörper selbst versorgt einen Raum mit Heizenergie. Die Leistung, die der Heizkörper dazu erbringen muss, ist durch eine Heizlastberechnung bestimmt worden. Ein schönes, übersichtliches Beispiel hierfür können Sie sich anschauen im Internet-Archiv des SBZ Monteur unter 11/2008, Titel: "Warmer Hintern in der Laube".

Soll ein Heizkörper also beispielsweise 600 Watt Leistung bringen, so wird diesem auch nur Wasser für 600 Watt zur Verfügung gestellt.

Wasser, Watt? Wo ist da der Zusammenhang?

Ein Heizkörper kann beispielsweise die Anforderung haben, 600 Watt zu liefern. Der Kessel soll dabei das heiße Wasser mit 55 °C in den Vorlauf jagen. Das Wasser soll nach Abgabe der Wärme in dem Heizkörper mit 45 °C zum Kessel zurückfließen. Dann ist die Wassermenge, die in einer gewissen Zeit durch diesen Heizkörper fließen soll, festgelegt.

$$
\Phi = m \cdot c \cdot \Delta \vartheta
$$

Darin bedeuten:

- $\Phi$  = Heizlast in Watt (W)
- $\dot{m}$  = Massenstrom an Heizwasser in Kilogramm pro Stunde (kg/h)
- $c$  = spezifische Wärmekapazität von Wasser mit 1,163 Wh/(kgK)
- Δϑ = gewählte Spreizung zwischen Vor- und Rücklauf in Kelvin (K)

Und für das Beispiel gilt dann:

 $\Phi = 600 \text{ W}$ 

 $\dot{m}$  = wird gesucht

- $c = 1,163 \text{ Wh/(kgK)}$
- $\Delta \vartheta = 55 \,^{\circ}\text{C} 45 \,^{\circ}\text{C} = 10 \text{ K}$

Die Formel wird umgestellt:

$$
\dot{m} = \frac{\Phi}{c \cdot \Delta v^2}
$$

Und eingesetzt gilt dann:

$$
\dot{m} = \frac{600 \text{ W} \cdot \text{kg} \cdot \text{K}}{1,163 \text{ Wh} \cdot 10 \text{ K}} = 51,59 \frac{\text{kg}}{\text{h}}
$$

Und zurück zum Thema, also der Heizungsrohrnetzberechnung, kann man nun einen Rohrquerschnitt suchen, der diese 51,59 kg/h wirtschaftlich transportiert.

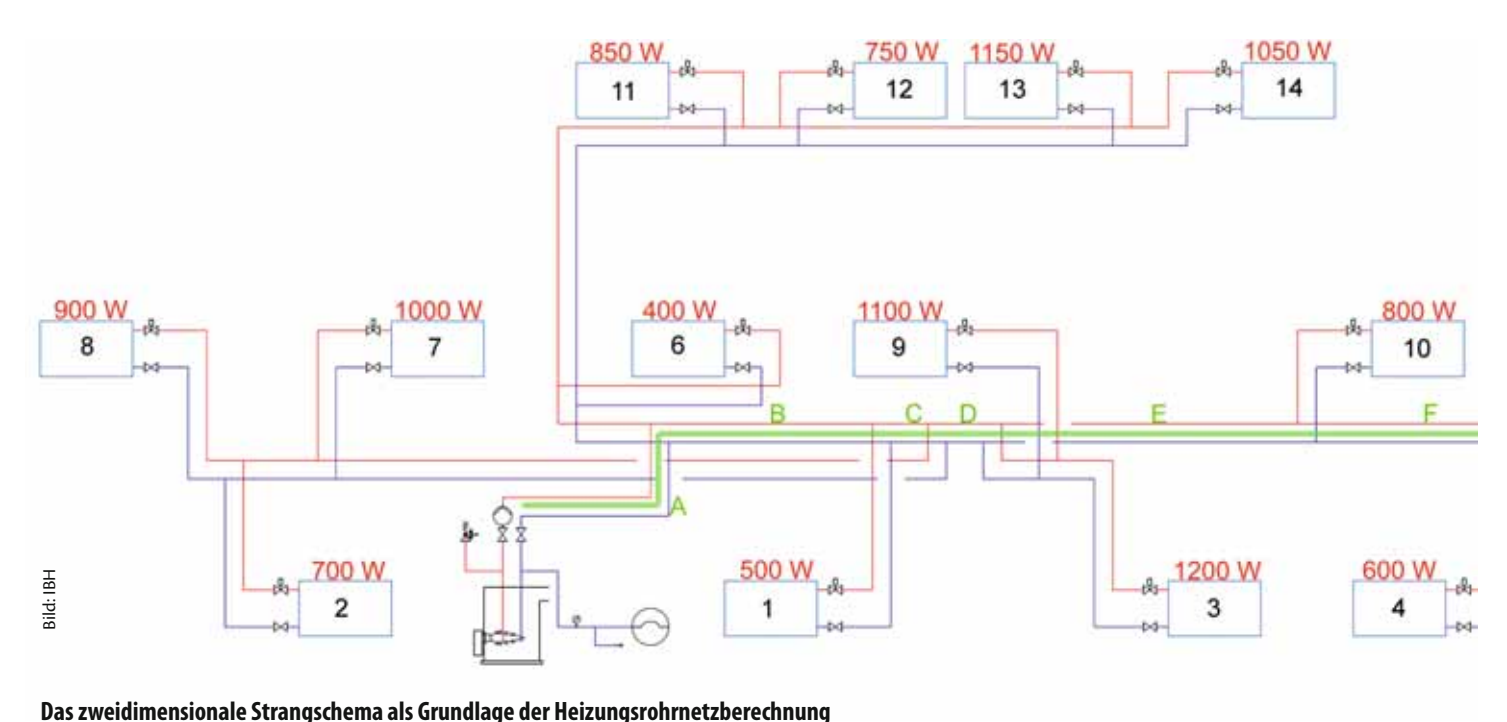

Eigentlich ist das also ganz einfach. Man skizziert den Weg, den das Heizwasser zu den Heizkörpern nehmen soll, und nennt es Strangschema. Die Heizkörper haben eine bestimmte Leistung und abhängig davon sollen diese mit einem Massenstrom versorgt werden. Nun kann man jeder Teilstrecke in diesem Strangschema zuordnen, welche Masse an Wasser pro Zeiteinheit darin transportiert werden soll.

## WAS GILT ALS GEEIGNET?

Man könnte fette Querschnitte zu jedem Heizkörper verlegen und das Wasser würde fast schon von alleine durch die Heizkörper wandern. Kein Witz übrigens, die Schwerkraftanlagen aus dem letzten Jahrhundert funktionierten ohne Pumpen. Große Querschnitte sind aber teuer und erfordern einen hohen baulichen Aufwand und Platzbedarf.

Also könnte man, als zweites Extrem, winzig kleine Rohre verlegen, oder fast schon verstecken. Die würden zwar durchaus funktionieren, hätten aber den Nachteil, dass das

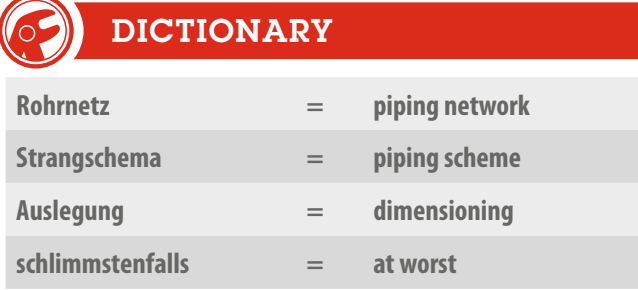

Strömungsgeräusch sehr laut wäre. Hohe Fließgeschwindigkeiten sind also im Wohnungsbau zu vermeiden. Ein weiterer Grund dafür, die Querschnitte nicht zu klein auszuwählen, liegt in der Dimensionierung der Umwälzpumpe. Denn die muss anschließend über 20 Jahre das Wasser durch das System prügeln. Ist das Netz sehr eng ausgelegt, verbraucht die Pumpe mehr Strom als bei einer großzügigen Auslegung.

Wie so oft muss also ein Kompromiss gefunden werden zwischen annehmbaren Druckverlusten, geringen Fließgeräuschen und letztlich auch der Verlegbarkeit eines Rohres im Gebäude.

Zwei Grenzen werden in der Fachliteratur daher genannt.

Zum einen ist das der Druckverlust für einen laufenden Meter des verbauten Rohres, der so genannte Rohrreibungsdruckverlust. Der zweite Grenzwert beschreibt die maximale Fließgeschwindigkeit und sorgt gewissermaßen für ein flüsterleises Rohrnetz.

Für eine Heizungsanlage können Druckverluste zwischen 100 bis 150 Pa pro laufenden Meter Rohr akzeptiert werden. Die Fließgeschwindigkeiten sollten maximal bis 0,5 Meter pro Sekunde liegen. In unbewohnten Bereichen können auch höhere Geschwindigkeiten zulässig sein.

## WEISHEIT VOR AUGEN

Die eingezeichneten Strecken des hier abgebildeten Systems lassen sich nun ganz einfach dimensionieren und der Druckverlust lässt sich eindeutig festlegen.

Die Teilstrecke A z. B. versorgt ja sämtliche Heizkörper. Sie muss also für eine Leistung von 11600 Watt dimensioniert werden.

Hier die Liste der Leitungen von A bis G:

- A: 11600 W
- B: 7400 W
- $C: 6900 W$
- D: 4300 W
- E: 2000 W
- F: 1200 W
- G: 600 W

Zur Auswahl rechnet man nun für jede Teilstrecke den Massenstrom:

- A: 997 kg/h B: 636 kg/h C: 593 kg/h D: 370 kg/h E: 172 kg/h F: 103 kg/h
	- G: 52 kg/h

Die Hersteller von Rohrleitungen haben für ihre Rohre jeweils die Druckverluste in Abhängigkeit vom Massenstrom ermittelt und in Diagrammen oder Tabellen zusammengestellt. Dort schaut man nun nach und versucht sich an dem geplanten Wert von beispielsweise 150 Pa/m entlang zu hangeln. Dabei behält man die maximale Fließgeschwindigkeit als Grenzwert im Auge.

## EIN BEISPIEL

Die Teilstrecke A soll dimensioniert werden, der Massenstrom beträgt 997 kg/h. Der Rohrreibungsdruckverlust soll 150 Pa/m nicht überschreiten und die Fließgeschwindigkeit darf maximal 0,5 m/s betragen. Welche Dimension kommt infrage? Bei der Wahl des 28er-Rohres würde der Druckverlust etwas höher sein als gefordert (zwischen 150 und 160 Pa) und die Fließgeschwindigkeit wäre über dem Maximalwert (zwischen 0,568 und 0,589 m/s). Das 28er-Rohr ist etwas zu klein. Bei der Wahl des 35er-Rohres würde der Druckverlust zwischen 45 und 50 Pa liegen und die Fließgeschwindigkeit läge bei 0,35 m/s. Das 35er-Rohr entspricht also den Kriterien für eine wirtschaftliche und funktionelle Auslegung.

## UND NUN?

Da man den Druckverlust für 1 m des geplanten Rohres festgelegt hat, kann man nun locker hochrechnen, wie viel Druckverlust dann beispielsweise 4 m dieses Rohres in der Realität hervorrufen. Sind in der Teilstrecke noch weitere Widerstände, so werden auch diese berücksichtigt. Dies könnten

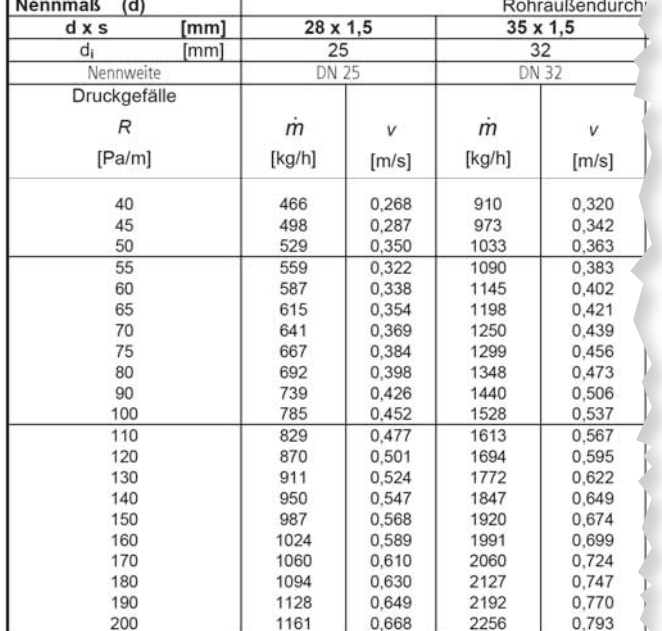

**Auszug aus Druckverlusttabelle**

beispielsweise Absperrorgane oder Bogen sein. Auch diese Druckverluste können genau berechnet und zu den Druckverlusten im geraden Rohr hinzu addiert werden. Die Berechnung von diesen so genannten Zeta-Werten wurde bereits beschrieben im SBZ Monteur 05/2010 unter der Überschrift "Wie Formteile Druck vernichten".

Zuletzt ist dann für jeden Heizkörper des Systems der Druckverlust vom Startpunkt, also dem Kessel, zum Heizkörper und zurück bekannt. Einer dieser Heizkörper sticht besonders hervor. Derjenige Heizkörper, dessen gesamter Fließweg, also Hin- und Rückweg, den höchsten Druckverlust aufweist, ist derjenige, der zur Dimensionierung der Pumpe herangezogen wird. Der Grund dafür ist einfach und einleuchtend: Wenn man den ungünstigsten Heizkörper versorgen kann, dann klappt's mit den günstigeren allemal.

#### UND DIE PRAXIS?

In der Praxis kann sich kaum jemand erlauben diese Berechnungen per Hand auszuführen. Nicht einmal die Zeichnungen werden am Zeichenbrett erstellt. Moderne Computerprogramme ermöglichen durch einfaches Zeichnen und wenige Vorgaben die Erstellung einer Heizungsrohrnetzberechnung. Da ist dann auch der hydraulische Abgleich bereits integriert, der in diesem Bericht vom Thema her ausgespart wurde. Was man dabei allerdings nicht vergessen darf: Das Ergebnis kann nur so gut sein wie die Eingaben. Daher kann man ohne Verständnis der Rohrnetzberechnung auch keine vernünftige Auslegung am Computer erstellen.

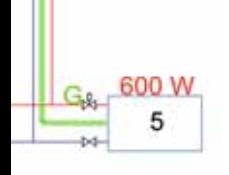